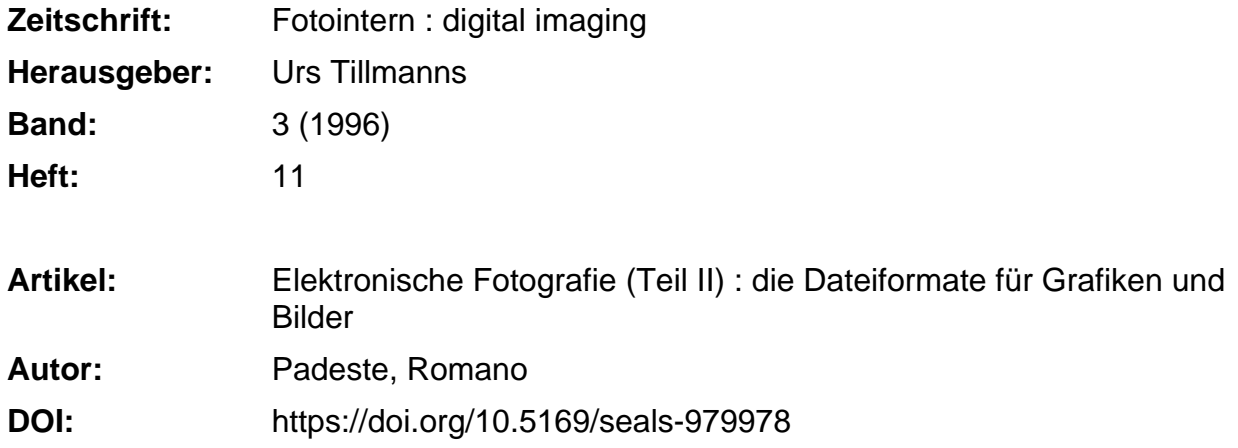

#### **Nutzungsbedingungen**

Die ETH-Bibliothek ist die Anbieterin der digitalisierten Zeitschriften. Sie besitzt keine Urheberrechte an den Zeitschriften und ist nicht verantwortlich für deren Inhalte. Die Rechte liegen in der Regel bei den Herausgebern beziehungsweise den externen Rechteinhabern. [Siehe Rechtliche Hinweise.](https://www.e-periodica.ch/digbib/about3?lang=de)

#### **Conditions d'utilisation**

L'ETH Library est le fournisseur des revues numérisées. Elle ne détient aucun droit d'auteur sur les revues et n'est pas responsable de leur contenu. En règle générale, les droits sont détenus par les éditeurs ou les détenteurs de droits externes. [Voir Informations légales.](https://www.e-periodica.ch/digbib/about3?lang=fr)

#### **Terms of use**

The ETH Library is the provider of the digitised journals. It does not own any copyrights to the journals and is not responsible for their content. The rights usually lie with the publishers or the external rights holders. [See Legal notice.](https://www.e-periodica.ch/digbib/about3?lang=en)

**Download PDF:** 27.12.2024

**ETH-Bibliothek Zürich, E-Periodica, https://www.e-periodica.ch**

## FOTO INTERN

## Elektronische Fotografie (Teil II): Die Dateiformate für Grafiken und Bilder

Haben Sie auch schon mal mitgehört, wenn sich Leute über verschiedene Dateiformate unterhalten? Haben Sie dabei den Eindruck gehabt, nur «Bahnhof» zu verstehen? Oder haben Sie schon mal jemandem eine Diskette anvertraut und dann die strierende Nachricht erhal-«Mein Computer kann das nicht lesen!»? Abgesehen von der Frage «Mac oder PC?» gibt es beim Austausch von Bilddateien genügend Stolpersteine - deshalb hier ein Überblick über die tigsten Dateiformate, ihre Stärken und Schwächen, und was es sonst noch zu beachten gilt.

Desktop Publishing (DTP) hat sich in den vergangenen Jahren immer mehr von einer Angelegenheit für Spezialisten zu einer Art «Massensport» gewandelt. Was vor Jahren noch auf teuren anlagen produziert wurde, kann heute schon beinahe am Heim-PC erledigt werden.

Auch im Bereich Software hen heute neben professionellen Paketen preiswerte Produkte für den Hausgebrauch zur Verfügung. So erfreulich die Vielfalt an Angeboten auch sein mag, sie hat uns leider einen veritablen Datensalat beschert.

Nachdem früher praktisch mit jedem neuen Software-Paket ein neues Dateienformat geführt wurde, ist man heute mehr und mehr um Kompatibilität bemüht. Die am Ende

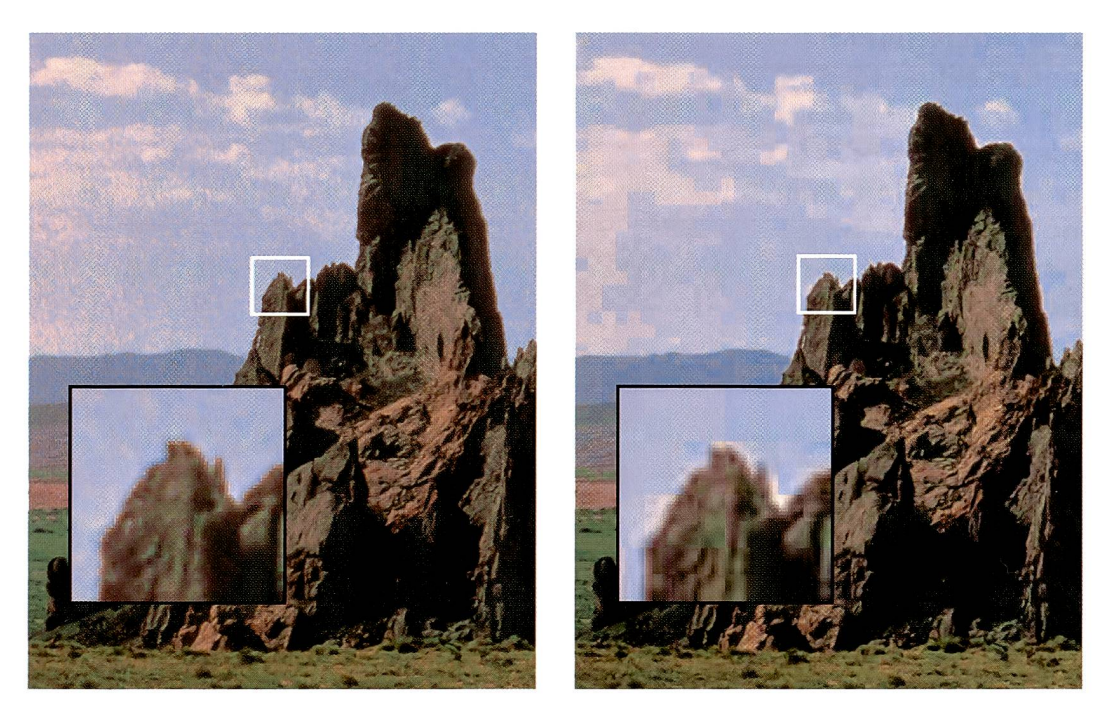

Links: Original TIFF-Datei (Grösse: 1.5 MB), rechts: JPEG-Datei (Grösse: 61 KB, Kompressionsrate: 26:1), Deutsind in den vergrösserten Details die von JPEG verursachten Veränderungen zu erkennen, die jedoch in Originalgrösse kaum sichtbar sind. Für diesen Vergleich wurde die grösstmögliche Kompression gewählt; geringere Kompression führt zu weniger Verlust.

dieses Artikels aufgelisteten Bilddateiformate sind heute weitgehend zum Standard geworden, das heisst, dass voll ausgebaute Bildbearbeitungsprogramme meistens alle lesen können. Aber die totale Kompatibilität ist noch lange nicht verwirklicht.

### Vektoren und Raster

Zwei Grundtypen von Bilddateiformaten gilt es auseinanderzuhalten. Aus der Welt des Computer Aided Design (CAD) stammen ursprünglich die Formate, bei denen die Bildinformationen mit Vektobeschrieben werden. Bei-

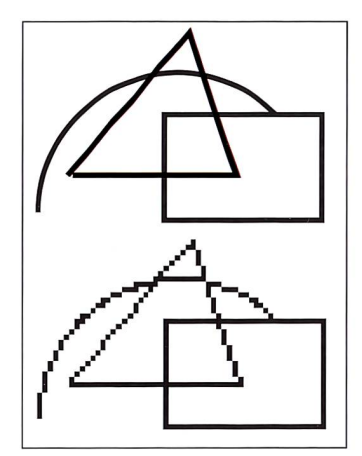

Oben: Grafik gespeichert als Vektor, Vergrösserung 200%; unten: Grafik gespeichert als map, Vergrösserung: 200%. Trotz der besseren Qualität nimmt das obere Bild nur halb soviel Speicherplatz in Anspruch wie das untere.

spiel: Statt von einem schwarzen Kreis auf weissem Hintergrund jeden Bildpunkt einzeln abzuspeichern, wird nur der Durchmesser des Kreises und seine Position angegeben. Die dadurch anfallende Informationsmenge ist extrem klein. Ausserdem lassen sich Vektorgrafiken beliebig skalieren, ohne dass eine Pixelstruktur sichtbar wird. Vektoren sind aber für die Beschreibung fotografischer Bilddaten leider ungeeignet. Fotografische Bilder werden deshalb in Rasterformaten (sog. Bitmaps) gespeichert. Im «Rohzustand» wird dabei jeder Bildpunkt (Pixel) separat beschrieben, was zwangsläu-

## Neues Videopassbild-Verfahren mit Qualität.

Das neue Bischof Video-Portrait-System ist jetzt lieferbar und vom Bundesamt für Polizeiwesen offiziell für Passbilder zugelassen!

Bildbeurteilung auf drehbarem Monitor. Wir rantieren beste Video-Passbild-Qualität. Sie bestimmen die Bildqualität: Gradation und Farbton sind nachträglich veränderbar. Günstigstes Papier - auch selbstklebend! Bildspeicherung auf DAT-Band (bis 850 Aufnahmen). Spezielle Bischof Video-Halogen-Leuchten mit 2000 Betriebsstunden. Grosse Reflektorauswahl! Lassen Sie sich von uns beraten.

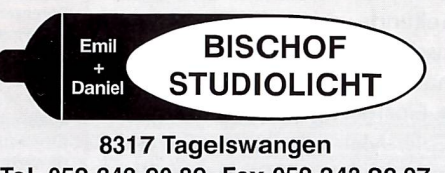

Tel. 052 343 20 89, Fax 052 343 22 97

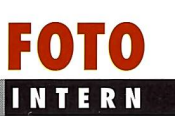

## Die wichtigsten Dateiformate

EPS (Encapsulated PostScript) ist eines jener Formate, das sowohl Vektorals auch Bitmap-Information beinhalten kann. Es ist eine Weiterentwicklung von PostScript (siehe unten), die den Vorteil hat, dass sie mit entsprechenden Programmen noch bearbeitet werden kann.

GIF (Graphics Image Format) wurde von CompuServe entwickelt mit dem Ziel, Dateigrössen zu erhalten, die via Modem innert vernünftiger Zeit von einem Computer zum andern übermittelt werden können. Es ist ein Bitmap-Format, das mit einer beschränkten Farbpalette von maximal 256 Farben (8 Bit) arbeiwas die Datenmenge, gegenüber einer Datei mit 24 Bit Farbtiefe, auf einen Drittel reduziert. Die Daten werden dann mit LZW zusätzlich komprimiert. Während die Qualität von GIF Bildern auf dem Bildschirm ausreichend sein mag, ist sie für Druckzwecke kaum geeignet.

HPGL (Hewlett Packard Graphics Language) gelangt in CAD Applikationen sowie bei Druckern und Plottern zur Anwendung. Es ist eine Vektor-basierte Sprache für den PC Markt, die etwa dem PostScript auf der Macintosh-Seite entspricht.

JPEG (Joint Photographic Expert Group) ist ein Bitmap-Format, mitdemhohe Kompressionsraten erreicht werden können. Der Kompressionsgrad, bzw. die resultierende Bildqualität, kann beim Abspeichern gewählt werden.

Kodak CMS PhotoCD wurde von Kodak speziell für die PhotoCD entwickelt. Es ist ein Bitmap Format, bei dem die RGB Information in einen Luminanz- und zwei Chrominanz-Kanäle (YCC) umgewandelt werden. Das Format stellt dem Anwender die Bilddaten wahlweise in fünf verschiedenen Auflösungen zur Verfügung. Dazu werden die Daten mit einem verlustfreien Verfahren komprimiert.

PCX wurde von Zsoft für das Zeichenprogramm PaintBrush entwickelt. Es ist ein Bitmap-Format, das inzwischen auch in zahlreichen anderen Zeichenprogrammen verwendet wird. Allerdings gibt es verschiedene Dialekte und Versionen, die nur beschränkt kompatibel sind.

PICT ist das Standard-Bildformat für Macintosh. Es kann entweder Vektoroder Bitmap-Informationen enthalten und kann in allen wichtigen Bildbearbeitungs- und Grafikprogrammen auf dem Macintosh verwendet werden.

PostScript ist eigentlich mehr eine Sprache als ein Format und wurde speziell für Printer entwickelt. Diese Sprache sagt dem Drucker, was er wo auf's Blatt drucken soll. Sie ist deshalb vorwiegend Vektor-basiert, kann aber auch Bitmap-Informationen für Bilder enthalten.

TIFF (Tagged Image File Format) ist das Arbeitstier der Desktop Publisher. Es ist ein Bitmap-Format, das meist in unkomprimierter Form vorliegt (zur Wahl können die Daten auch mit LZW komprimiert werden). Entsprechend gigantisch können die Dateien auch werden - 10, 20 MB und mehr sind in der Druckindustrie nichts Aussergewöhnliches. Obwohl auch hier mehrere Klasund Dialekte existieren, können die gebräuchlichen Software-Pakete meist problemlos mit ihnen umgehen.

fig zu enormen Datenmengen führt.

Dazu eine kleine Rechnung: Ein Farbbild von 640 x 800 Pixeln besteht aus total 512'000 Bildelementen. Bei 24 Bit Farbtiefe werden pro Farbkanal 8 Bits (= 1 Byte), für ein RGB Bild also <sup>3</sup> Bytes pro Pixel benötigt, was in unserem Beispiel zu einer Rohdatenmenge von 1'536'000 Bytes führt – mehr als auf eine Floppy Diskette mit 1,4 MB Speicherkapazität passen.

Durch die Aufteilung des des in einzelne Pixel wird auch die Skalierbarkeit schränkt; bei übermässiger Vergrösserung werden die einzelnen Pixel von blossem Auge sichtbar. Unser erwähntes Farbbild könnte beispielsweise auf einem Laserdrucker mit einer Auflösung von 300 dpi (Punkte pro Inch) mit einer Grösse von ca. 15 x 18,8 cm ausgedruckt werden. Bei einem qualitativ ansprechenden Offsetdruck reicht dieselbe Datenmenge gerade noch für ein Bild von 7,2 <sup>x</sup> <sup>9</sup> cm!

Schliesslich gibt es noch eine Anzahl Formate, die entwe-Vektor- oder Bitmap-Information oder gar beides gleichzeitig enthalten können. Auf einige davon werwir in diesem Artikel noch genauer eingehen.

Fortsetzung Seite 18

# Daran kommt keiner vorbei

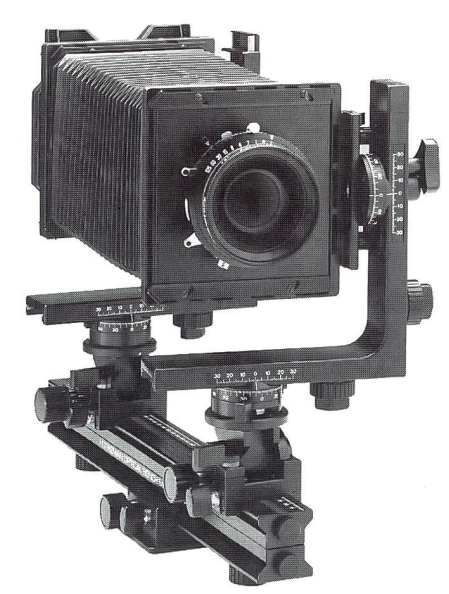

Horseman-System- und Laufbodenkameras sind schnörkellos auf Gebrauchstüchtigkeit ausgelegt. Hierzu bedarf es höchster Qualität und Präzision. Vereint mit hervorragenden Schneider-Objektiven sind sie Garanten für beste Bildergebnisse.

Dennoch sind diese 4 x 5"- und 6 x 9"-Kameras mit viel nützlichem Zubehör ausstattbar. Und mit der Kosteneinsparung liesse sich beispielsweise ein Schneider Objektiv zulegen.

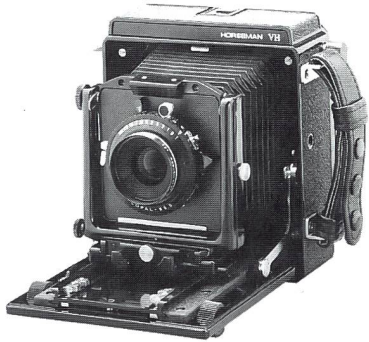

Florseman-Kameras sind echte Arbeitstiere für den realen Alltagsgebrauch.

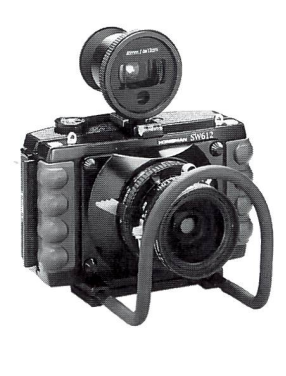

Super Weitwinkel Kamera SW 612

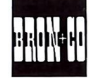

 $Bron + Co$ Spalentorweg 15 4051 Basel Tel. 061/261 32 55 Fax 061/261 34 42

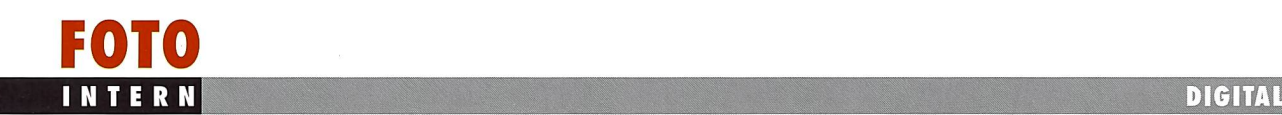

#### Fortsetzung von Seite 17

### Datenkompression

Unser Beispiel hat gezeigt, dass fotografische Bilder sehr hohe Datenmengen in spruch nehmen können, während Grafiken mit staunlich wenig Platz auskommen. Begreiflich also, dass man alles daran setzt auch bei fotografischen dern Abhilfe zu schaffen. Das Zauberwort heisst: kompression. Die Grundidee ist, dass es in einer Datei eine gewisse Menge vernachlässigbarer Daten gibt, bzw. dass man gewisse Daten vereinfacht beschreiben und bei Bedarf wieder rekonstruieren kann. Doch aufgepasst, es gibt zwei verschiedene Typen von Kompression: die verlustfreie, bei der das rekonstruierte Bild genau dem Original entspricht, und solche, bei denen man gewisse Verluste in Kauf nehmen muss.

LZW (Lempel Ziv Welch) ist ein bewährtes verlustfreies pressionsverfahren. Das Prinzip dazu ist einfach: Haben beispielsweise in einem Bild fünf Pixel nebeneinander selbe Farbe, so wird nur einmal die Farbe abgespeichert verbunden mit der Informatidass eben fünf Pixel so aussehen sollen. Bei der kompression wird dann die Farbe wieder denselben fünf Pixeln zugeordnet. Wie stark

sich so eine Datei komprimielässt, hängt natürlich vom Bild ab: Je farbiger und kontrastreicher das Bild, desto geringer wird die Kompres-<br>sionsrate.

JPEG (Joint Photographic Expert Group) ist das populärste jener Kompressions Verfahbei denen man nicht ohne Verluste wegkommt. In einem aufwendigen Prozess wird das Bild in Blöcke von 8 x 8 Pixel unterteilt. Die Farb-

## Digitalfotografie

Praxiskurs Digitalfotografie und Workshop Ausleuchten

Lernen Sie unterschiedliche Digitalkamera-Systeme fundiert kennen. Machen Sie eigene Studio- und Aussenaufnahmen und bearbeiten Sie diese auf dem Mac. Nach dem Kurs können Sie den Digitalfotografie-Eiosatz für Ihre Zwecke beurteilen. Der Workshop «Ausleuchten» befasst sich mit den Besonderheiten der professionellen Objektausleuchtung für die Digitalfotografie.

Praxiskurs Digitalfotografie in Bern: 14./15. August 1996 Workshop Ausleuchten anschliessend: 16. August 1996

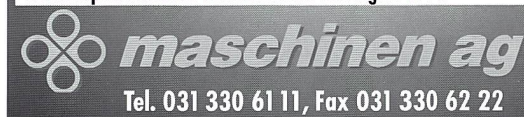

einander angeglichen, der Rest erfolgt dann nach dem selben Grundmuster wie bei der LZW Kompression. Mit JPEG werden bei einer immernoch ansprechenden Bildqualität wesentlich höhere Kompressionsraten erzielt als mit LZW. Ob die durch JPEG sachten Verluste wahrnehmbar sind oder nicht, lässt sich allerdings erst nach dem Dekomprimieren feststellen. Besonders gut wahrnehmbar sind die Verluste bei sanften Farbverläufen und an trastreichen Kanten. Es empfiehlt sich deshalb immer. irgendwo eine unkomprimierte Originalversion aufzubewahren, auf die man im Fall der Fälle zurückgreifen kann, denn bei JPEG gilt: Was weg ist, ist weg!

werte der Pixel innerhalb dieser Blöcke werden zum Teil

Romano Padeste

## JDIOGERÄTI ingen Licht ie Schweiz

Seit über 20 Jahren produziert die Firma Leonhard Richter Studioblitzgeräte, Scheinwerfer, Spotlights, Frontprojektoren, Reflektoren in verschiedenen Grössen und Formen, Wabengitter, Filterhalter mit Abschirmklappen, Windmaschinen, sowie ein raffiniertes Deckenschienensystem für komfortables Arbeiten im Studio.

Zum Beispiel Studioblitzgeräte: • Die Comet-Linie, mit drei paktblitzgeräten mit 250, 500 und 1000 Ws Leistung, den Compact-Spot (250 und 500 Ws) für Hintergrundeffekte im Porträtund Werbestudio, die Comet-Blitzlampe (500 und 1500 Ws) als ideales Kopflicht oder zum Anschliessen an Lichtleitfaserund Akzentlichtvorsätze, sowie die handlichen Comet Gene ratoren mit 500 oder 1200 Ws Leistung.

• Die Markant-Linie für höchste Ansprüche, mit drei blitzgeräten (400, 800 und 1600 Ws Leistung), einer Blitzlampe und drei Blitzgeneratoren, die mit 1800, 3500 und 6000 Ws auf höchste Leistung konzipiert sind. Sämtliche Richter Studioblitzgeräte entsprechen den internationalen Sicherheitsbestimmun gen und sind logisch und einfach zu bedienen. Zudem ist ein vielseitiges Sortiment an Reflektoren, Filterhalter und Licht wandlervorsätze verfügbar, das dem Fotografen grenzenlose Kreativität gewährleistet.

Verlangen Sie unsere Dokumentation

BC

Company AG/SA 5632 Buttwil, Tel. 056 664 38 38, Fax 056 664 52 22